ComprasNet

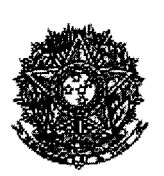

### MINISTÉRIO DA EDUCACÃO Secretaria de Educação Media e Tecnológica Instituto Federal de Educação, Ciencia e Tecnologia Catarinense

### COTAÇÃO ELETRÔNICA Nº 14/2019

Objeto: Envelope plástico tipo SEDEX, med. 32x40cm, fabricado em 3 camadas de polietileno coextrusado cinza ou branco externamente, espessura de 75 micra por parede, gramatura entre 12g e 16g<br>e fecho antiviolação em adesivo hot-melt de alta aderência. (Pacotes com 100 unidades). Data/horário abertura da Sessão Pública: 13/03/2019 - 08:00h Data/horário encerramento da Sessão Pública: 13/03/2019 - 17:00h Observações Gerais: Cotação eletrônica exclusiva para ME/EPPS. ATENCÃO: Antes de formular lances/propostas recomenda-se a leitura integral do projeto básico/termo de referência que está disponível em seu inteiro teor, contendo descrições e condições em:http://dap.ifc.edu.br/wpcontent/uploads/sites/11/2019/03/010.-Termo-de-Refer%C3%AAncia-Projeto-B%C3%A1sico.pdf

## RELATÓRIO DE CLASSIFICAÇÃO DE FORNECEDORES

A presente Cotação Eletrônica atende ao disposto no Inciso II do art. 24 da Lei nº 8.666, de 21 de junho de 1993, bem como aos critérios estabelecidos na Portaria nº 306, de 13 de dezembro de 2001, do Ministério do Planejamento, Orçamento e Gestão.

#### Item: 1

Descricão: ENVELOPE PLÁSTICO ABA ADESIVA Descrição Complementar: ENVELOPE PLÁSTICO ABA ADESIVA, MATERIAL PLÁSTICO COEXTRUSADO, LARGURA 320, COMPRIMENTO 400, COR CINZA, TIPO ADESIVO HOT-MELT DE ALTA SEGURANÇA, APLICAÇÃO ENVELOPAMENTO DE PROVAS Unidade de fornecimento: UNIDADE **Ouantidade: 2** Valor de referência: R\$ 140,50 Valor do menor lance: R\$ 50.000,00 Situação: Pendente de Adiudicação Aplicabilidade da margem de preferência: Não Quantidade de dias para entrega: 10 Endereço entrega do produto: Rua das Missões, 100 - Ponta Aguda - Blumenau - SC

## **Histórico**

 $$ 

Observação: Participaram deste item os fornecedores abaixo relacionados, com suas respectivas propostas: Valor Data/Horário Marca **Fornecedor** CNPJ/CPF  $(R$)$ 

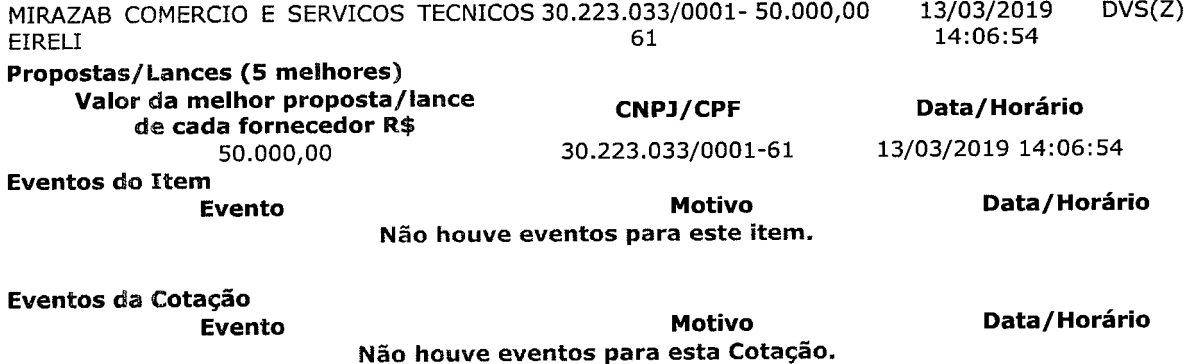

#### Despacho de Adjudicação

Existem itens pendentes de adjudicação nesta Cotação Eletrônica.

## Despacho de Homologação

Existem itens pendentes de homologação nesta Cotação Eletrônica.

A Sessão Pública desta Cotação Eletrônica de Preços foi encerrada em 13/03/2019, às 17h12,<br>aleatoriamente pelo Sistema, em conformidade com a legislação vigente, ficando a critério do<br>órgão demandante a adjudicação da resp

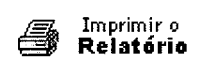

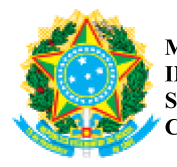

Emitido em 15/03/2019

# RELATÓRIO Nº 426/2019 - COMLIC/REI (11.01.18.47)

(Nº do Protocolo: NÃO PROTOCOLADO)

(Assinado digitalmente em 15/03/2019 09:04) DIEGO DOS SANTOS ASSISTENTE EM ADMINISTRACAO 1854755

Para verificar a autenticidade deste documento entre em https://sig.ifc.edu.br/documentos/ informando seu número: 426, ano: 2019, tipo: RELATÓRIO, data de emissão: 15/03/2019 e o código de verificação: a128dfc2c4